# **BAB 5**

# **KESIMPULAN DAN SARAN**

## **5.1 Kesimpulan**

Berdasarkan penelitian yang telah dilakukan pada data *tweet* tentang wisata di Yogyakarta pada bulan November 2016 hingga Desember 2016 dapat diambil kesimpulan bahwa *Terms* pada kamus *Sentistrength*  dapat diasosiasikan ke dalam bentuk *Level of Place Attachment* dan dikategorikan ke dalam *Urban Qualities* berdasarkan teori yang sudah ada*.* Hal ini dapat digunakan sebagai acuan dalam meningkatkan kualitas tempat-tempat wisata di Yogyakarta dengan menggunakan analisis sentimen. Proses klasifikasi *tweet* ke dalam kelas sentimen dengan menggunakan metode *Sentistrength* memberikan hasil polaritas sentimen yang lebih bagus dibandingkan metode berbasis leksikon biasa karena metode ini memberi bobot *range* 1 sampai 5 masing-masing untuk kelas positif dan negatif. Analisis untuk data keseluruhan memperlihatkan hasil bahwa sentimen yang dihasilkan lebih cenderung menghasilkan sentimen yang positif dibandingkan negatif.

# **5.2 Saran**

Adapun beberapa saran yang disampaikan untuk peningkatan kualitas tempat-tempat wisata di Yogyakarta adalah sebagai berikut :

1. Dari hasil penelitian ini ditemukan bahwa *terms*  pada kamus *default Sentistrength* masih kurang lengkap dengan kebutuhan kosakata bahasa Indonesia. Disarankan untuk peneliti selanjutnya untuk menambah isi *term* pada kamus *Sentistrength*  tanpa mengubah aturan yang diberlakukan oleh metode *Sentistrength.*

2. Dari hasil penelitian ini penulis menyarankan untuk menambah *keyword* pada saat mengumpulkan data dari Twitter.

# **DAFTAR PUSTAKA**

- Altman, I. (1992). Place Attachment, 314. https://doi.org/10.1007/978-1-4684-8753-4
- Arifidin, S. (2016). Pembangunan Aplikasi Rekomendasi Berita berbasis preferensi pengguna twitter.
- Buntoro, G. (2014). Sentiment Analysis Twitter dengan Kombinasi Lexicon Based dan Double Propagation. *research gate*, 43.
- Cavnar, W. B., Trenkle, J. M., & Mi, A. A. (1994). N-Gram-Based Text Categorization. *In Proceedings of SDAIR-94, 3rd Annual Symposium on Document Analysis and Information Retrieval*, 161–175. https://doi.org/10.1.1.53.9367
- Feldman, R., & Sanger, J. (2006). *The Text Mining Handbook*. https://doi.org/10.1017/CBO9780511546914 Habibi, R. (2016). Pemetaan Gaya Belajar Mahasiswa dan Kecendrungan emosi pada Twitter. *Sentiment analysis*, 71.

Hadianto, M. (2016). Pengembangan Sosial Intelejensi Bisnis Akademik memanfaatkan media social twitter.

- Hantoro, P. A. (2014). Jaringan Komunikasi Rumor Bencana Erupsi Gunung Kelud 13 Februari 2014 di Situs Microblogging Twitter.com.
- Jain, A. P. (2015). Sentiments Analysis Of Twitter Data Using Data Mining, 807–810.
- Karamibekr, M., & Ghorbani, A. A. (2013). A Structure for Opinion in Social Domains, 264–271. https://doi.org/10.1109/SocialCom.2013.44
- Kominfo. (2013, 11 07). Pengguna Internet di Indonesia 63 Juta Orang.
- Manalu, B. U. (2014). ANALISIS SENTIMEN PADA TWITTER

MENGGUNAKAN TEXT MINING SKRIPSI Boy Utomo Manalu. *Teknologi Informasi Fak. ILKOM UNSUT*.

- Mujilahwati, S. (2016). Pre-Processing Text Mining Pada Data Twitter. *Seminar Nasional Teknologi Informasi Dan Komunikasi*, *2016*(Sentika), 2089–9815.
- Muthutantrige, S. R., & Weerasinghe, A. R. (2016). Sentiment Analysis in Twitter Messages Using Constrained and Unconstrained Data Categories, 304– 310. https://doi.org/10.1109/ICTER.2016.7829935
- Oh, C. O., Lyu, S. O., & Hammitt, W. E. (2012). Predictive Linkages between Recreation Specialization and Place Attachment. *Journal of Leisure Research*, *44*(1), 70–87. https://doi.org/10.1080/00222216.2012.11950255 Rubinstein, R. I., & Parmelee, P. A. (1992). Attachment to Place and the Representation of the Life Course by the Elderly. *Place Attachment*, 139–163. https://doi.org/10.1007/978-1-4684-8753-4\_7
- Setyabudi, H. (2017). *Analisis collective memory Dari media sosial untuk meningkatkan Level of place attachment Pada tempat wisata di kota yogyakarta*.
- Sosial, J. I., & Volume, I. P. (2016). Studi Eksploratif Mengenai Yogyakarta sebagai Pengirim Wisatawan Keluarga, *20*, 84–96.
- Spencer, J., & Uchyigit, G. (2012). Sentimentor: Sentiment analysis of twitter data. *CEUR Workshop Proceedings*, *917*, 56–66. https://doi.org/10.1007/978-3-642-35176-1\_32
- Sulistya, A. B. (2016). Tren Perkembangan Pariwisata Daerah Istimewa Yogyakarta Periode 2006-2014 Skripsi, 115.
- Thelwall, M., Buckley, K., & Paltoglou, G. (2012). Sentiment Strength Detection for the Social Web 1, *63*, 163–173.
- Utomo, D. A. (2013). Motif Pengguna Jejaring Sosial Google + Di Indonesia. *E-Komunikasi*, *1 No.3*, 147–156.
- Wahid, D. H., & SN, A. (2016). Peringkasan Sentimen Esktraktif di Twitter Menggunakan Hybrid TF-IDF dan Cosine Similarity. *IJCCS (Indonesian Journal of Computing and Cybernetics Systems)*, *10*(2), 207. https://doi.org/10.22146/ijccs.16625
- Wibowo, S. K. A., & Mirawati, I. (2013). Realitas Politik Indonesia dalam Kacamata Pengguna Twitter. *Jurnal Kajian Komunikasi*, *1/1*, 11–17.

# **LAMPIRAN**

```
1. Kode Program untuk Data Collection dengan bahasa Java
  package me.jhenrique.main;
  import control.Control;
  import java.io.File;
  import java.sql.Connection;
  import java.sql.DriverManager;
  import java.sql.PreparedStatement;
  import java.sql.SQLException;
  import java.util.List;
  import me.jhenrique.manager.TweetManager;
  import me.jhenrique.manager.TwitterCriteria;
  import me.jhenrique.model.Tweet;
  import java.util.List;
  import java.util.logging.Level;
  import java.util.logging.Logger;
  import java.util.regex.Matcher;
  import javax.management.Query;
  public class Main {
       private static Connection connection;
       public static String url ="jdbc:ucanaccess://";
  public static final String
  path="E:"+File.separator+"Malioboro.mdb";
      private static final String USERNAME = "Username: "
      private static final String RETWEETS = "Retweets:
      private static final String TEXT = "Text: ";
       private static final String DATE ="Date: ";
      private static final String MENTIONS = "Mentions: ";
      private static final String HASHTAGS = "Hashtags: ";
           private static final String LOCATION ="Location: ";
      public static void main(String[] args) throws 
  SQLException, ClassNotFoundException {
            /**
             * Reusable objects
             */
        Control c= new Control();
                     try {
               connection = 
  DriverManager.getConnection(url+path);
               System.out.println("sukses");
           } catch (SQLException ex) {
  Logger.getLogger(Main.class.getName()).log(Level.SEVERE, 
  null, ex);
   }
```

```
TwitterCriteria criteria = null;
          Tweet t = null;
     do{
 criteria = TwitterCriteria.create()
.setQuerySearch("wisata jogja")
.setSince("2016-11-01")
.setUntil("2016-12-10");
List<Tweet> tweets = TweetManager.getTweets(criteria);
int i =1;
for ( Tweet tw : tweets) 
 {
System.out.println(i);
System.out.println("### Example 2 - Get tweets by query 
search");
System.out.println(USERNAME + tw.getUsername());
System.out.println(RETWEETS + tw.getRetweets());
System.out.println(TEXT + tw.getText());
System.out.println(DATE + tw.getDate());
System.out.println(MENTIONS + tw.getMentions());
System.out.println(HASHTAGS + tw.getHashtags());
System.out.println(LOCATION + tw.getGeo());
System.out.println();
i=i+1;String sql="INSERT INTO BI(username, Status, tanggal,
retweet, favorites, mentions, hastags, geo_location)
VALUES(?,?,?,?,?,?,?,?)";
                                 PreparedStatement pStmt = 
connection.prepareStatement(sql);
                                             // pStmt.setInt(1, 
c.GetRowDataTwitter());
pStmt.setString(1, tw.getUsername().toString()); 
pStmt.setString(2, tw.getText());
pStmt.setString(3, tw.getDate().toString());
pStmt.setInt(4, tw.getRetweets());
pStmt.setInt(5, tw.getFavorites());
pStmt.setString(6, tw.getMentions());
pStmt.setString(7,tw.getHashtags());
pStmt.setString(8,tw.getGeo().toString());
pStmt.executeUpdate(); 
     }
   break;
}while(TweetManager.getTweets(criteria).size()!=0);
    }
```
## **2. Kode Program** *Stopwords*

```
package com.uttesh.exude.stemming;
import com.uttesh.exude.ExudeData;
import com.uttesh.exude.exception.InvalidDataException;
import static com.uttesh.exude.stemming.Stemmer.c;
import static com.uttesh.exude.stemming.Stemmer.path;
import static com.uttesh.exude.stemming.Stemmer.url;
import java.io.File;
import java.io.FileWriter;
import java.io.IOException;
import java.sql.DriverManager;
import java.sql.PreparedStatement;
import java.sql.ResultSet;
import java.sql.Statement;
/**
 *
  Gauthor Andjar
 */
public class Stopwords {
     /**
      * @param args the command line arguments
      */
    public static void main(String[] args) throws 
InvalidDataException {
         // TODO code application logic here
        String sql = "SELECT * FROM Twitter ";
         System.out.println("Sedang diproses....");
Z
         try
 {
             c=DriverManager.getConnection(url+path);
             System.out.println("Berhasil konekk database");
            Statement state = c. createStatement();
             ResultSet rs = state.executeQuery(sql);
             if(rs!=null)
 {
                 while(rs.next())
                {
                    int id = rs.getInt("ID");String username= rs.getString("username");
String inputData = rs.getString("Status");
String tanggal = rs.getString("tanggal");
int retweet = rs.getInt("retweet");
int favorites=rs.getInt("favorites");
String mention = rs.getString("mentions");
String hastags =rs.getString("hastags");
String geo location=rs.getString("geo location");
```

```
String \qquad \qquad \text{output} =
ExudeData.getInstance().filterStoppingsKeepDuplicates(input
Data);
//String sql2="UPDATE Stopwords set Status = ? where ID =?"; 
//versi edit
String sql2 = "INSERT into stopwords 
values(?,?,?,?,?,?,?,?,?)"; //versi insert
//System.out.println("output ID "+id+" : "+output);
PreparedStatement pStmt = c.prepareStatement(sql2);
// pStmt.setInt(1, c.GetRowDataTwitter());
                         pStmt.setInt(1, id); 
                        pStmt.setString(2, username);
                        pStmt.setString(3, output);
                        pStmt.setString(4, tanggal);
                        pStmt.setInt(5, retweet);
                        pStmt.setInt(6, favorites);
                        pStmt.setString(7, mention);
                        pStmt.setString(8, hastags);
                        pStmt.setString(9, geo_location);
                        pStmt.executeUpdate();
 }
 }
            rs.close();
            state.close();
             c.close();
             System.out.println("database ditutup");
}
        catch(Exception EX)
\{System.out.println("Error Reading From
database. . .");
            System.out.println(EX);
}
    }
```
# **3. Stoplist Bahasa Indonesia**

}

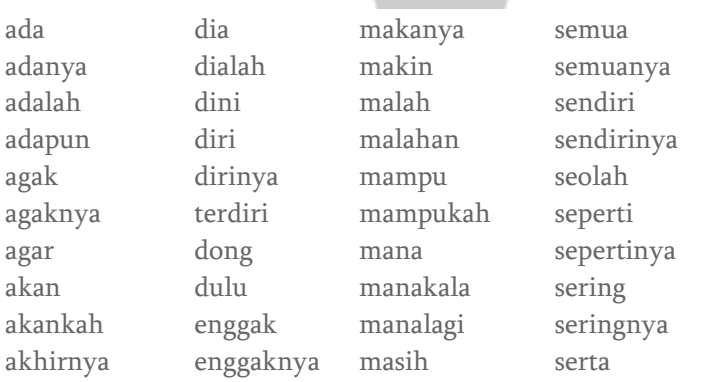

akulah amat amatlah anda andalah antar diantaranya antara antaranya diantara apa apaan mengapa apabila apakah apalagi apatah atau ataukah ataupun bagai bagaikan sebagai sebagainya bagaimana bagaimanapun itu sebagaimana bagaimanakah bagi bahkan bahwa bahwasanya sebaliknya banyak sebanyak beberapa seberapa begini beginian beginikah beginilah sebegini begitu begitukah begitulah

aku

entah entahlah terhadap terhadapnya hal hampir hanya hanyalah harus haruslah harusnya seharusnya hendak hendaklah hendaknya hingga sehingga ia ialah ibarat ingin inginkah inginkan ini inikah inilah itukah itulah jangan jangankan janganlah jika jikalau juga justru kala kalau kalaulah kalaupun kalian kami kamilah kamu kamulah kan

masihkah semasih masing mau maupun semaunya memang mereka merekalah meski meskipun semula mungkin mungkinkah nah namun nanti nantinya nyaris oleh olehnya seorang seseorang pada padanya padahal paling sepanjang pantas sepantasnya sepantasnyalah para pasti pastilah per pernah pula pun merupakan rupanya serupa saat saatnya sesaat saja sajalah

siapa siapakah siapapun disini disinilah sini sinilah sesuatu sesuatunya suatu sesudah sesudahnya sudah sudahkah sudahlah supaya tadi tadinya tak tanpa setelah telah tentang tentu tentulah tentunya tertentu seterusnya tapi tetapi setiap tiap setidaknya tidak tidakkah tidaklah toh waduh wah wahai sewaktu walau walaupun wong yaitu

begitupun sebegitu belum belumlah sebelum sebelumnya sebenarnya berapa berapakah berapalah berapapun betulkah sebetulnya biasa biasanya bila bilakah bisa bisakah sebisanya boleh bolehkah bolehlah buat bukan bukankah bukanlah bukannya cuma percuma dahulu dalam dan dapat dari daripada dekat demi demikian demikianlah sedemikian dengan depan di

kapan kapankah kapanpun dikarenakan sesama karena karenanya ke kecil kemudian kenapa kepada kepadanya ketika seketika khususnya kini kinilah kiranya sekiranya kita kitalah kok lagi lagian selagi lah lain lainnya melainkan selaku lalu melalui terlalu lama lamanya selama selama selamanya lebih terlebih bermacam macam semacam maka

saling bersama sama sambil sampai sana sangat sangatlah saya sayalah se sebab sebabnya sebuah tersebut tersebutlah sedang sedangkan sedikit sedikitnya segala segalanya segera sesegera sejak sejenak sekali sekalian sekalipun sesekali sekaligus sekarang sekarang sekitar sekitarnya sela selain selalu seluruh seluruhnya semakin sementara sempat

yakni yang

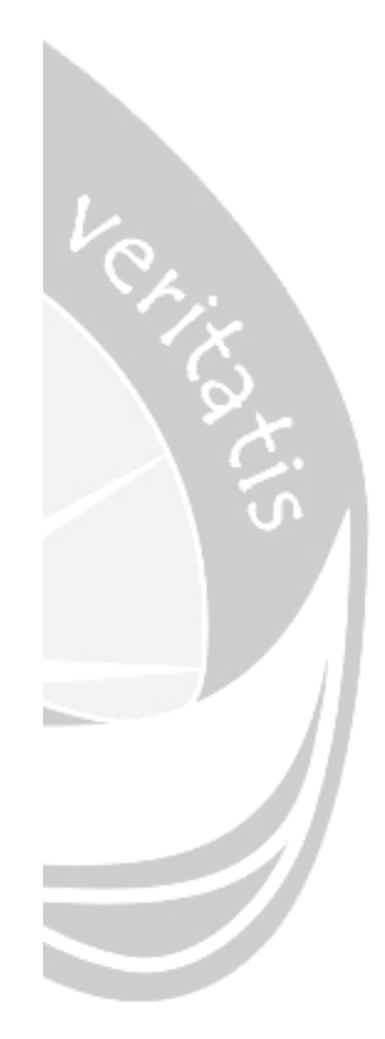

## **4. Kode Program N-Gram untuk cari tempat wisata yang ada**

```
package n.gram;
import java.io.File;
import java.io.FileWriter;
import java.io.IOException;
import java.nio.charset.StandardCharsets;
import java.nio.file.Files;
import java.nio.file.Path;
import java.nio.file.Paths;
import java.util.*;
import java.util.function.Function;
import java.util.stream.Collectors;
import static java.util.stream.Collectors.counting;
import java.util.stream.Stream;
/**
 *
 * @author andjar
 */
public class BagiKata {
public static List<String> ngrams( String str) {
      int n=1;
        List<String> ngrams = new ArrayList<String>();
         String[] words = str.split(" ");
        for (int i = 0; i < words.length - n + 1; i++)
\qquad \qquad \{if(words[i].equalsIgnoreCase("tugu")||words[i].equalsIgnore
Case("museum")||words[i].equalsIgnoreCase("benteng")||words
[i].equalsIgnoreCase("taman"))
\mathbb{R}^n and \mathbb{R}^n and \mathbb{R}^nn=2; ngrams.add(concat(words, i, i+n));
                 i++;
}
             else
 {
                n=1; ngrams.add(concat(words, i, i+n));
 }
 }
         return ngrams;
     }
     public static String concat(String[] words, int start, 
int end) {
         StringBuilder sb = new StringBuilder();
        for (int i = start; i < end; i++)sb.append((i > start ? " " : "") + words[i]);
         return sb.toString();
     }
```

```
 /**
         * @param args the command line arguments
         */
       public static void main(String[] args) throws 
IOException {
              // TODO code application logic here
             //for (int n = 1; n \le 2; n+1) {
              String temp="";
             String filePath = "E: /testing.txt"; // letak file
yang akan di pecah per kata
              for (String ngram : ngrams(readLineByLineJava8( 
filePath ))) 
\sim \sim \sim \sim \sim \sim System.out.println(ngram); 
\sim \sim \sim\{ \quad \} private static String readLineByLineJava8(String 
filePath)
\mathcal{A} StringBuilder contentBuilder = new StringBuilder();
              try (Stream<String> stream = Files.lines( 
Paths.get(filePath), StandardCharsets.UTF 8))
\left\{ \begin{array}{ccc} 0 & 0 & 0 \\ 0 & 0 & 0 \\ 0 & 0 & 0 \\ 0 & 0 & 0 \\ 0 & 0 & 0 \\ 0 & 0 & 0 \\ 0 & 0 & 0 \\ 0 & 0 & 0 \\ 0 & 0 & 0 \\ 0 & 0 & 0 \\ 0 & 0 & 0 \\ 0 & 0 & 0 \\ 0 & 0 & 0 \\ 0 & 0 & 0 & 0 \\ 0 & 0 & 0 & 0 \\ 0 & 0 & 0 & 0 \\ 0 & 0 & 0 & 0 & 0 \\ 0 & 0 & 0 & 0 & 0 \\ 0 & 0 & 0 & 0 & 0 \\ 0 & 0 & 0 & 0stream.forEach(s
contentBuilder.append(s).append("\n"));
 }
              catch (IOException e)
\left\{ \begin{array}{ccc} 0 & 0 & 0 \\ 0 & 0 & 0 \\ 0 & 0 & 0 \\ 0 & 0 & 0 \\ 0 & 0 & 0 \\ 0 & 0 & 0 \\ 0 & 0 & 0 \\ 0 & 0 & 0 \\ 0 & 0 & 0 \\ 0 & 0 & 0 \\ 0 & 0 & 0 \\ 0 & 0 & 0 \\ 0 & 0 & 0 \\ 0 & 0 & 0 & 0 \\ 0 & 0 & 0 & 0 \\ 0 & 0 & 0 & 0 \\ 0 & 0 & 0 & 0 & 0 \\ 0 & 0 & 0 & 0 & 0 \\ 0 & 0 & 0 & 0 & 0 \\ 0 & 0 & 0 & 0 e.printStackTrace();
}
              return contentBuilder.toString();
\left\{ \frac{1}{2} \right\} static void countWords(String word) throws 
IOException {
              Arrays.stream(word.split("[\\r\\n]+"))
.collect(Collectors.groupingBy(Function.<String>identity(), 
TreeMap::new, counting())).entrySet()
              .forEach(System.out::println);
       }
}
```
# **5. Kode Program** *Sentistrength* **dengan bahasa Python**

# coding: utf-8

```
import re
from collections import OrderedDict
import numpy as np
class sentistrength:
   def init (self, config=dict()):
       self.negasi = [line.replace('\n','') for line in
open("negatingword.txt").read().splitlines()]
       self.tanya = [line.replace('\n', '') for line inopen("questionword.txt").read().splitlines()]
        #create sentiment words dictionary
       self.sentiwords txt = \blacksquare[line.replace('\n','').split(":") for line in
open("sentiwords_id.txt").read().splitlines()]
       self.sentiwords dict = OrderedDict()
        for term in self.sentiwords_txt:
           self.sentiwords dict[term[0]] = int(term[1]) #create emoticon dictionary
       self.emoticon txt = [line.repeat('\n', '')].split("| ") for line in 
open("emoticon_id.txt").read().splitlines()]
       self.emoticon dict = OrderedDict()
        for term in self.emoticon_txt:
           self.emoticon dict[term[0]] = int(term[1])
        #create idioms dictionary
       self.idioms txt = [line.replace('\n', ''), split(":")for line in open("idioms_id.txt").read().splitlines()]
       self.idioms dict = OrderedDict()
        for term in self.idioms_txt:
           self.idioms dict[term[0]] = int(term[1]) #create boosterwords dictionary
       self.boosterwords_txt
[line.replace('\n','').split(":") for line in
open("boosterwords_id.txt").read().splitlines()]
       self.boosterwords dict = OrderedDict()
        for term in self.boosterwords_txt:
           self.boosterwords dict[term[0]] = int(term[1])self.negation conf = config['negation']self.booster_conf = config["booster"]
       self.ungkapan conf = config["ungkapan"]
       self.\n  consecutive\n  conf = config['consective']self.repeated \overline{conf} = config["repeated"]
       self.emoticon conf = config["emoticon"]
        self.question_conf = config["question"]
       self.exclamation conf = config["exclamation"]
        self.punctuation_conf = config["punctuation"]
       self.mean conf = False
   def senti(self, term) :
        try:
            return self.sentiwords_dict[term]
```

```
 except:
             return 0
    def emosikon(self,term):
         try:
             return self.emoticon_dict[term]
         except:
             return 0
    def ungkapan(self,term):
         try:
             return self.idioms_dict[term]
         except:
           return 0
     def booster(self, term):
         try:
             return self.boosterwords_dict[term]
         except:
            return 0
   def cek negationword(self, prev term, prev term2):
         #jika kata sebelumnya (index-1) adalah kata negasi, 
negasikan nilai -+nya
        if prev term in self.negasi or prev term2+"
"+prev term in self.negasi:
             # print prev_term
            self.score = -abs(self.score) if self.score>0
else abs(self.score)
    def cek boosterword(self,term):
         booster_score = self.booster(term)
        if booster score !=0 and self.score>0: self.score +=
booster_score
        if booster score !=0 and self.score<0: self.score -
= booster_score
    def cek consecutive term(self, prev term):
        if self.prev_score>0 and self.score >=3:
self.score+=1 
        if self.prev score<0 and self.score <=-3:
self.score-=1 
    def cek ungkapan(self, bigram, trigram, i):
        bigram = ' ' .join(bigram) trigram = ' '.join(trigram)
         ungkapan_score = self.ungkapan(bigram)
         if ungkapan_score==0:
            ungkapan score = self.ungkapan(trigram) if ungkapan_score!=0:
             self.score = ungkapan_score
```

```
self.prev score = 0
           self.pre max pos[i-1] = 1self.pre max neg[i-1] = -1
           self.max pos = self.pre max pos[i-2] #if
len(self.pre_max_pos)>1 else 1
           self.max neg = self.pre max neg[i-2] #if
len(self.pre max neg)>1 else -1
            self.sentence score[i-1] = = = =
re.sub(r'\[\d\]','',self.sentence score[i-1])
   def cek repeated punctuation(self, next term):
       if re.search(r'!\{2, \}', next term) and self.score >=3:
self.score+=1
       if re.search(r'!\{2, \}', next term) and self.score \leq-
3: self.score-=1
    def remove extra repeated char(self, term):
       return re.sub(r'([A-Za-z]) \1{2, }',r'\1',term)
    def plural to singular(self, term):
       return re.sub(r'([A-Za-z]+) \-\1', r'\1',term)
     def classify(self):
        result = "neutral"
        try:
            if self.mean_conf:
               mean p = np.macas(self.mean pos)mean n = np.mean(self.mean neg)
               print mean p, mean n
               if mean p > mean n:
                    result = "positive"
               elif mean p < mean n and not self.is tanya:
                   result = "negative"elif mean p < mean n and self.is tanya:
                  result = "neutral" else:
                if abs(self.sentences_max_pos) >
abs(self.sentences max neg):
                    result = "positive"
               elif abs(self.sentences max pos) <
abs(self.sentences max neg):
                    result = "negative"
               elif abs(self.sentences max pos) ==
abs(self.sentences max neg):
                    result = "neutral"
        except:
           print "error ", self.sentences max pos,
self.sentences max neg
        return result
   def cek neutral term(self,terms,i):
        if terms[i-1] in self.neutral_term or terms[i+1] in 
self.neutral term: self.score=1
```

```
def main(self, sentence):
       self.neutral term = ['jika', 'kalau']
        sentences = sentence.split('.')
       self.sentences max neg = -1self.sentences max pos = 1
       self.sentences score = []
       self.sentences text = []
        for sentence in sentences:
           self.max neq = -1self.max pos = 1self.mean neg = [1]self.mean pos = [1]
           self.sentence_score=[]
            terms = sentence.split()
           # terms = re.split(r'[\s,.]', sentence)
            terms_length = len(terms)
           self.is tanya = False
           self.sentence text = ''
           # print self.max pos, self.max neg
            #SEMUA KALIMAT YANG MEMILIKI TANDA SERU MEMILIKI 
+ve minimal 2
           if self.exclamation conf and
re.search('!', sentence): self.max pos = 2
           self.prev score = 0
           self.pre max pos = []
           self.pre max neg = []
           for i, term in enumerate (terms):
                # repeated_term = ''
               is extra char = False
               plusal = 'self.score = 0 # if re.search(r'[A-Za-z\-.]+',term):
                # print term
               if re.search(r'([A-Za-z])\1{3,}], term):
                    is_extra_char = True
                   # repeated_term =term
term =self.remove extra repeated char(term)
               if re.search(r'([A-Za-z]+) \-\1', term):
                    plural = term
                   term = self.plural to singular(term)
                #GET SENTI SCORE#
                self.score = self.senti(term)
                # print "senti score",term, self.score
                #NEGATION HANDLER#
               if self.negation conf and self.score !=0 and
i>0:self.cek_negationword(terms[i-1],terms[i-2])
# print "negation score",term, self.score
#BOOSTERWORD HANDLER#
```

```
if self.booster conf and self.score !=0 and i>0 and
i<=(terms_length-1):self.cek_boosterword(terms[i-1])
               if self.booster conf and self.score !=0 and
i>=0 and i<(terms length-
1):self.cek_boosterword(terms[i+1])
# print "booster score",term, self.score
#IDIOM/UNGKAPAN HANDLER#
if self.ungkapan conf and i>0 and i<=(terms length-
1):self.cek_ungkapan([terms[i-1],term],[terms[i-2],terms[i-
1], term], i)# if self.ungkapan conf and i>=0 and i<(terms length-
1):self.cek_ungkapan([term,terms[i+1]])
# print "idiom score", term, self.score
#CONSECUTIVE SENTIMENT WORD#
if self.consecutive conf and i>0 and i<=(terms length-1) and
self.score !=0:self.cek consecutive term(terms[i-1])
# print "consecutive score",term, self.score
#+1 SENTI SCORE IF REPEATED CHAR ON POSITIVE/NEGATIVE +2 IF 
NEUTRAL TERM
if self.repeated_conf and is_extra_char==True and
self.score>0: self.score+=1
if self.repeated conf and is extra char==True and
self.score<0: self.score-=1
if self.repeated conf and is extra char==True and
self.score==0: self.score=2
# print "repeat char score", term, self.score
if self.punctuation conf and i>=0 and i<(terms length-1):
self.cek repeated punctuation(terms[i+1])
# CEK APAKAH TERDAPAT KATA TANYA
if self.question conf and (term in self.tanya or
re.search(r'\?',term)):self.is tanya = True
# CEK neutral term 
if self.score!=0 and i>1 and i<(terms length-2):
self.cek neutral term(terms,i)
# if self.score!=0 and i>0 and i<(terms length-4):
self.cek neutral term(terms, i)
if self.emoticon conf and self.score==0: self.score =
self.emosikon(term)
self.prev score = self.score
if self.mean conf and self.score>0:
self.mean pos.append(self.score)
if self.mean_conf and self.score<0:
self.mean neg.append(abs(self.score))
#GET MAX SCORE +ve/-ve
self.max pos= self.score if self.score > self.max pos else
self.max_pos
self.max neg= self.score if self.score < self.max neg else
self.max_neg
#insert score info current term
               self.pre max pos.append(self.max pos)
```

```
self.pre max neg.append(self.max neg)
               # print self.pre max pos, self.pre max neg
               if plural !='': term = plural
               self.sentence_text += ' {}'.format(term)
               if self.score != 0:term = ''{}
[{}]".format(term, self.score)
              self.sentence score.append(term)
           self.sentences_text.append(self.sentence_text)
           self.sentences score.append("
".join(self.sentence_score))
            if self.is_tanya: 
              self.max neq = -1self.sentences max pos = self.max pos if
self.max pos > self.sentences max pos else
self.sentences max pos
           self.sentences_max_neg = self.max_neg if
self.max neg < self.sentences max neg else
self.sentences max neg
          # print self.sentences max pos,
self.sentences max neg
       sentence result = self.classify()
       # print self.sentences text
       #return {"classified text":"
".join(self.sentences_score), "RESULT
":self.sentences max pos+self.sentences max neg
,"tweet_text":". 
".join(self.sentences_text),"sentence_score":self.sentences
score, "max positive":self.sentences max pos, "max negative"
:self.sentences_max_neg,"kelas":sentence_result}
       # return {"RESULT : 
":self.sentences max pos+self.sentences max neg,
       # "max positive": self.sentences max pos,
                "max_negative": self.sentences_max_neg,
 # "sentimen": sentence_result}
 #return {"text ": " ".join(self.sentence_score) , 
"sentimen": sentence result}
        return{sentence_result}
config = dict()config["negation"] = True
config["booster"] = True
config["ungkapan"] = True
config["consecutive"] = True
config["repeated"] = True
config["emoticon"] = True
config["question"] = True
config["exclamation"] = True
config["punctuation"] = True
senti = sentistrength(config)
```

```
list1=[line.strip() for line in open("E:/testing.txt", 
  'r')]; #E:/00. SKRIPSIIIIIIIIIIIIIIIIII 
  FIIXXXXXXXXXXX/DATA/datafix_novdes1.txt
  #print senti.main("agnezmo malas dan jelek sekali tetapi 
  lintah darat :)")
  #print senti.main("Maafkan aku Ham, aku udah bener-bener gak 
  bisa sama kamu, aku tuh udah terlanjur mencintai dia, bahkan 
  lebih dari cinta aku ke kamu, maaf ")
  #print senti.main("Aku benar-benar mencintaimu tapi tidak 
  suka adik dingin Anda.")
  for p in list1: print senti.main(p)
  #print senti.main(list1)
6. Kode Program untuk Level of Place Attachment dan Urban
```

```
Qualities
```

```
# coding: utf-8
```

```
import re
from collections import OrderedDict
import numpy as np
```

```
class sentistrength:
   def init (self, config=dict()):
```

```
 #create Level Of Attachment dictionary
       self.sentiwords txt
[line.replace('\n','').split(":") for line
open("sentiwords id.txt").read().splitlines()]
       self.sentiwords dict = OrderedDict() for term in self.sentiwords_txt:
           self.sentiwords dict[term[0]] = int(term[1])
```

```
self.negation conf = config["negation"]
    self.booster conf = config["booster"]
    self.ungkapan conf = config["ungkapan"]
    self.\n    consecutive\n    conf = config['consective']self.repeated conf = config["repeated"]
    self.emoticon\overline{conf} = config["emoticon"]
    self.question conf = config["question"]
    self.exclamation conf = config["exclamation"]
     self.punctuation_conf = config["punctuation"]
    self.mean conf = False
def senti(self, term) :
```

```
 try:
     return self.sentiwords_dict[term]
 except:
     return 0
```

```
def remove extra repeated char(self, term):
```

```
return re.sub(r'([A-Za-z]) \1{2, }',r'\1',term)
    def plural to singular(self, term):
        return re.sub(r'([A-Za-z]+) \-\1', r'\1',term)
     def classify(self):
         result = "Level 1"
         try:
             if self.mean_conf:
                mean p = np.mean(self.mean pos)
                mean_n = npmean(self.mean_neg)print mean p, mean n
                if mean p > mean n:
                     result = "positive"
                elif mean p < mean n and not self.is tanya:
                    result = "negative"elif mean p < mean n and self.is tanya:
                     result = "neutral"
             else:
                if abs(self.sentences max pos)
abs(self.sentences max neg):
                     result = "positive"
                elif abs(self.sentences max pos)
abs(self.sentences max neg):
                     result = "negative"
                elif abs(self.sentences max pos)
abs(self.sentences max neg):
                     result = "neutral"
         except:
            print "error ", self.sentences max pos,
self.sentences max neg
         return result
    def cek neutral term(self,terms,i):
         if terms[i-1] in self.neutral_term or terms[i+1] in 
self.neutral term: self.score=1
    def main(self, sentence):
        self.neutral term = ['jika','kalau']
         sentences = sentence.split('.')
        self.sentences max neg = -1self.sentences max pos = 1
        self.sentences score = []
        self.sentences text = []
         for sentence in sentences:
            self.max neq = -1self.max pos = 1self.mean neg = [1]
            self.mean pos = [1]
            self.sentence score=[]
             terms = sentence.split()
            # terms = re.split(r'[\s,.]', sentence)
             terms_length = len(terms)
            self.is tanya = False
```

```
self.sentence text = ''
           # print self.max pos, self.max neg
            #SEMUA KALIMAT YANG MEMILIKI TANDA SERU MEMILIKI 
+ve minimal 2
           if self.exclamation conf and
re.search('!', sentence): self.max pos = 2self.prev score = 0
           self.pre max pos = []
           self.pre max neg = []
           for i, term in enumerate(terms):
               # repeated term = ''
               is extra char = False\n  <i>plural</i> = <math>\cdot</math> self.score = 0
               # if re.search(r'[A-Za-z\-.]+',term):
                # print term
               if re.search(r'([A-Za-z])\1{3,}', term):
                  is extra char = True# repeated_term =term
t =self.remove extra repeated char(term)
               if re.search(r'([A-Za-z]+) \-\1', term):
                   plural = term
                  term = self.plural to singular(term)
                #GET SENTI SCORE#
                self.score = self.senti(term)
                # print "senti score",term, self.score
                #+1 SENTI SCORE IF REPEATED CHAR ON 
POSITIVE/NEGATIVE +2 IF NEUTRAL TERM
               if self.repeated conf and
is extra char==True and self.score>0: self.score+=1
               if self.repeated conf and
is_extra_char==True and self.score<0: self.score-=1
                        self.repeated conf and
is extra char==True and self.score==0: self.score=2
                # print "repeat char score", term, 
self.score
               if self.punctuation conf and i>=0 and
i<(terms_length-1): 
self.cek<sup>r</sup>epeated punctuation(terms[i+1])
                # CEK APAKAH TERDAPAT KATA TANYA
               if self.question conf and (term in
self.tanya or re.search(r'\?',term)):self.is tanya = True
                # CEK neutral term 
                if self.score!=0 and i>1 and 
i<(terms length-2): self.cek neutral term(terms,i)
                # if self.score!=0 and i>0 and 
i < (terms length-4): self.cek neutral term(terms, i)
               if self.emoticon conf and self.score==0:
self.score = self.emosikon(term)
```

```
self.prev score = self.score
              if self.mean conf and self.score>0:
self.mean pos.append(self.score)
              if self.mean conf and self.score<0:
self.mean neg.append(abs(self.score))
               #GET MAX SCORE +ve/-ve
              self.max pos= self.score if self.score >
self.max_pos else self.max_pos
              self.max_neq= self.score if self.score <
self.max_neg else self.max_neg
                #insert score info current term
              self.pre max pos.append(self.max pos)
               self.pre max neg.append(self.max neg)
              # print self.pre max pos, self.pre max neg
              if plural !='': term = plural
              self.sentence text += ' \{\}'.format(term)
              if self.score != 0:term = "{}
[{}]".format(term, self.score)
              self.sentence score.append(term)
           self.sentences_text.append(self.sentence_text)
           self.sentences_score.append("
".join(self.sentence_score))
            if self.is_tanya: 
               self.max neq = -1self.sentences max pos = self.max pos if
self.max pos > self.sentences max pos else
self.sentences max pos
           self.sentences_max_neg = self.max_neg if
self.max neg \leq self.sentences max neg else
self.sentences max neg
        # print self.sentences max pos,
self.sentences max neg
       sentence result = self.classify()
       # print self.sentences text
       #return {"classified text":".
".join(self.sentences score), "RESULT
":self.sentences_max_pos+self.sentences_max_neg 
,"tweet_text":". 
".join(self.sentences_text), "sentence_score":self.sentences
score, "max positive":self.sentences max pos, "max negative"
:self.sentences max neg, "kelas":sentence result}
     # return {"RESULT : ": self.sentences max pos +
self.sentences max neg,
      # "max positive": self.sentences max pos,
       # "max_negative": self.sentences_max_neg,
               "kelas": sentence result}
```
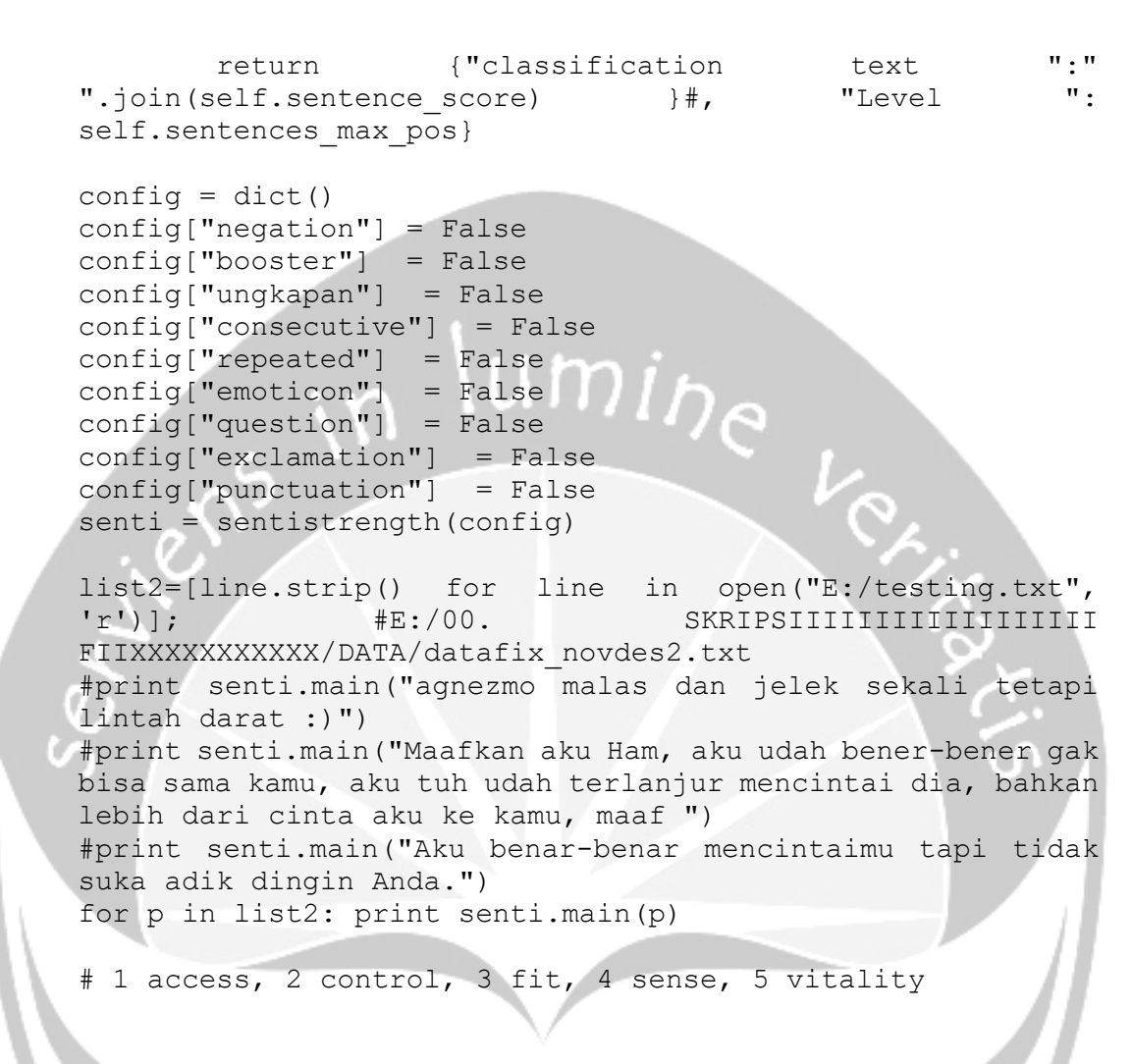

#print senti.main(list1)

# **7. Query untuk menghitung jumlah polaritas pada urban qualities dan level tertentu**

HITUNG SENTIMEN positive,negative,neutral

# **ACCESS**

# *LEVEL 1*

SELECT count(\*) 'total' FROM `mytable` WHERE `levelurban` like '%[11]%' AND `levelurban` not like '%2]%' AND `levelurban` not like '%3]%' AND `levelurban` not like '%4]%' and sentiment=''

## *LEVEL 2*

SELECT count(\*) 'total' FROM `mytable` WHERE `levelurban` like '%[12]%' AND `levelurban` not like '%3]%' AND `levelurban` not like '%4]%' and sentiment=''

### *LEVEL 3*

SELECT count(\*) 'total' FROM `mytable` WHERE `levelurban` like '%[13]%' AND `levelurban` not like '%4]%' and sentiment=''

#### *LEVEL 4*

SELECT count(\*) 'total' FROM `mytable` WHERE `levelurban` like '%[14]%' and sentiment=''

## **CONTROL**

#### *LEVEL 1*

SELECT count(\*) 'total' FROM `mytable` WHERE `levelurban` like '%[21]%' AND `levelurban` not like '%2]%' AND `levelurban` not like '%3]%' AND `levelurban` not like '%4]%' and sentiment=''

#### *LEVEL 2*

SELECT count(\*) 'total' FROM `mytable` WHERE `levelurban` like '%[22]%' AND `levelurban` not like '%3]%' AND `levelurban` not like '%4]%' and sentiment=''

## *LEVEL 3*

SELECT count(\*) 'total' FROM `mytable` WHERE `levelurban` like '%[23]%' AND `levelurban` not like '%4]%' and sentiment=''

#### *LEVEL 4*

SELECT count(\*) 'total' FROM `mytable` WHERE `levelurban` like '%[24]%' and sentiment=''

### **FIT**

#### *LEVEL 1*

SELECT count(\*) 'total' FROM `mytable` WHERE `levelurban` like '%[31]%' AND `levelurban` not like '%2]%' AND `levelurban` not like '%3]%' AND `levelurban` not like '%4]%' and sentiment=''

#### *LEVEL 2*

SELECT count(\*) 'total' FROM `mytable` WHERE `levelurban` like '%[32]%' AND `levelurban` not like '%3]%' AND `levelurban` not like '%4]%' and sentiment=''

#### *LEVEL 3*

SELECT count(\*) 'total' FROM `mytable` WHERE `levelurban` like '%[33]%' AND `levelurban` not like '%4]%' and sentiment=''

### *LEVEL 4*

SELECT count(\*) 'total' FROM `mytable` WHERE `levelurban` like '%[34]%' and sentiment=''

### **SENSE**

#### *LEVEL 1*

SELECT count(\*) 'total' FROM `mytable` WHERE `levelurban` like '%[41]%' AND `levelurban` not like '%2]%' AND `levelurban` not like '%3]%' AND `levelurban` not like '%4]%' and sentiment=''

# *LEVEL 2*

SELECT count(\*) 'total' FROM `mytable` WHERE `levelurban` like '%[42]%' AND `levelurban` not like '%3]%' AND `levelurban` not like '%4]%' and sentiment=''

#### *LEVEL 3*

SELECT count(\*) 'total' FROM `mytable` WHERE `levelurban` like '%[43]%' AND `levelurban` not like '%4]%' and sentiment=''

## *LEVEL 4*

SELECT count(\*) 'total' FROM `mytable` WHERE `levelurban` like '%[44]%' and sentiment=''

## **VITALITY**

## *LEVEL 1*

SELECT count(\*) 'total' FROM `mytable` WHERE `levelurban` like '%[51]%' AND `levelurban` not like '%2]%' AND `levelurban` not like '%3]%' AND `levelurban` not like '%4]%' and sentiment=''

### *LEVEL 2*

SELECT count(\*) 'total' FROM `mytable` WHERE `levelurban` like '%[52]%' AND `levelurban` not like '%3]%' AND `levelurban` not like '%4]%' and sentiment=''

#### *LEVEL 3*

SELECT count(\*) 'total' FROM `mytable` WHERE `levelurban` like '%[53]%' AND `levelurban` not like '%4]%' and sentiment=''

#### *LEVEL 4*

SELECT count(\*) 'total' FROM `mytable` WHERE `levelurban` like '%[54]%' and sentiment=''

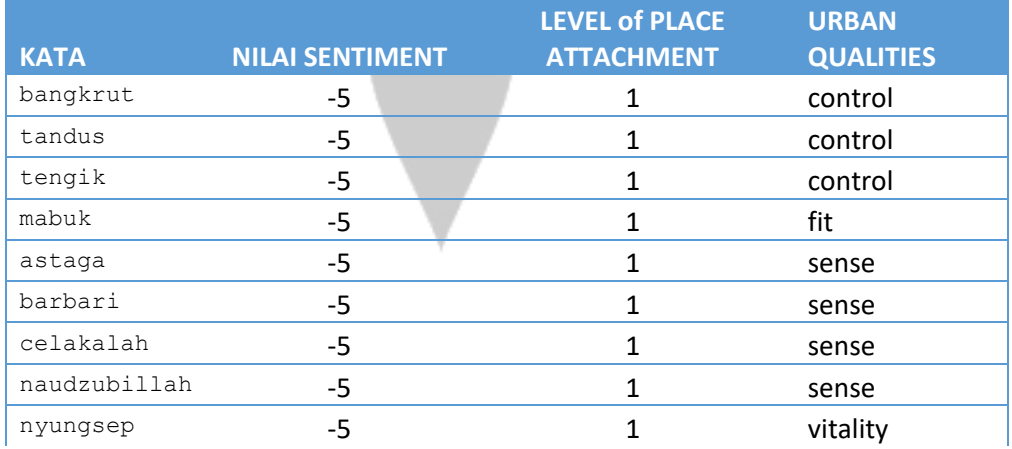

# **8. Hasil Kamus asosiasi corpus sentimen dengan level of place attachment dan urban qualities**

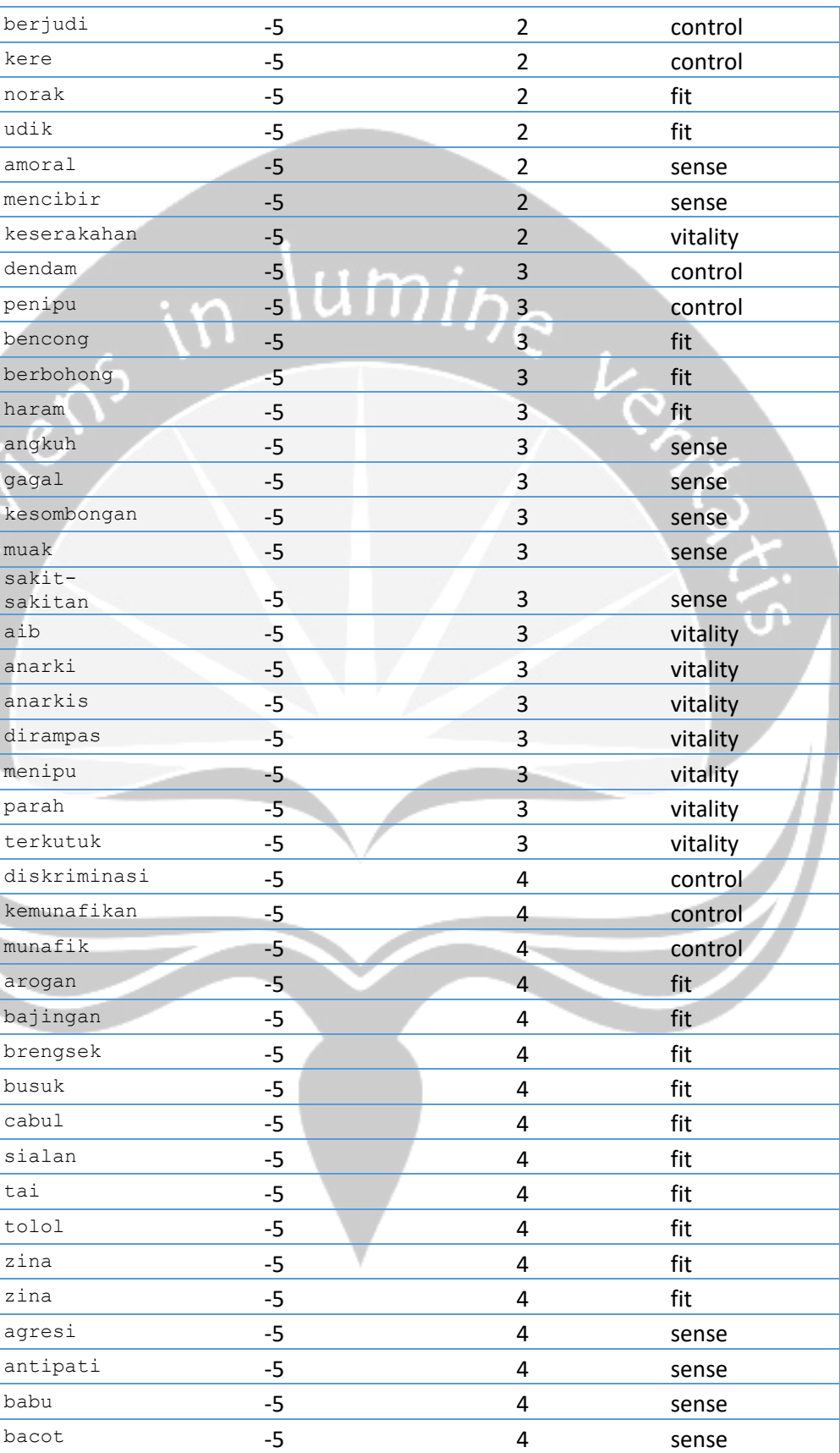

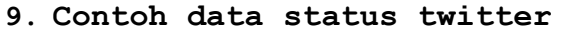

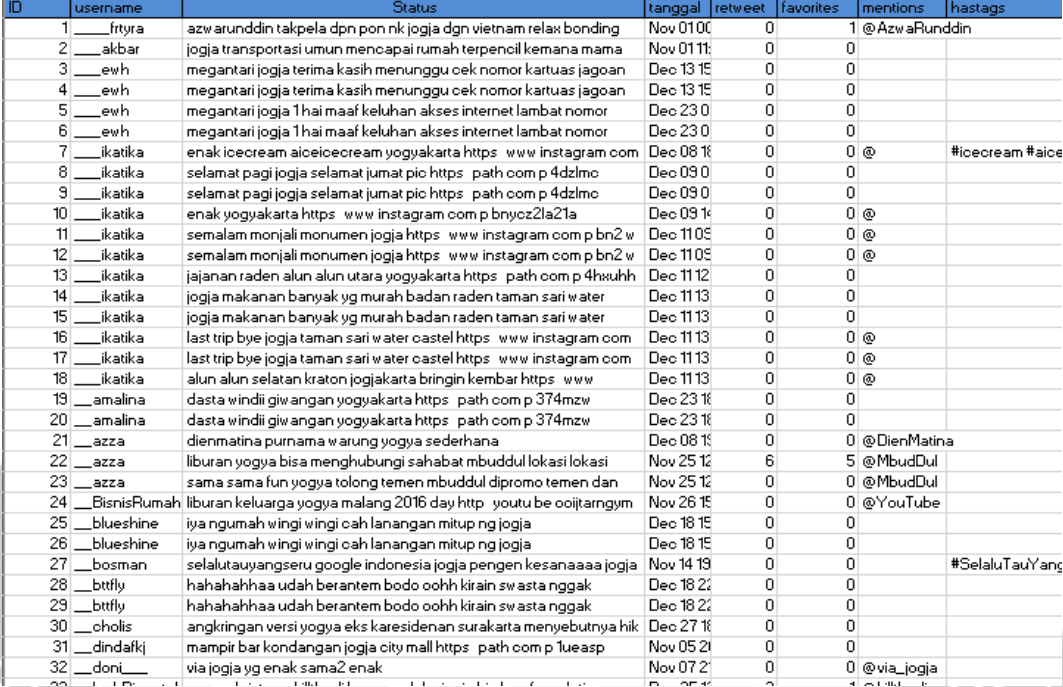